Photoshop 2021 (Version 22.2) Keygen Crack Serial Key Free [2022-Latest]

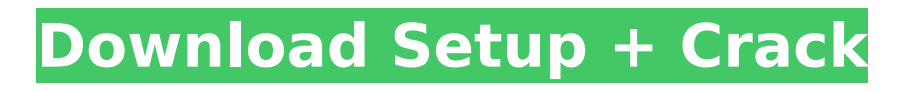

**Photoshop 2021 (Version 22.2) Crack + Activation Code With Keygen Free Download For Windows [April-2022]**

# # The GIMP GIMP, formerly known as GNU Image Manipulation Program, is a free, open source digital image editing software application. You can get a version for Linux, Mac OS X, or Windows. GIMP has proven to be quite popular in the digital imaging realm and is starting to catch on with a wider range of users. Its interface was designed to

## be easy to use, making it a great tool for beginners. \* For more about GIMP, see Chapter 12. \* For more about the new features in GIMP 2, see Chapter 3.  $##$ The Eyedropper The eyedropper is another tool that is essential for graphic design and photography. It is used to determine the color of an image by highlighting a specific color in an image window. In most cases, you use the

# eyedropper to select a color that's not used in the image you're working on. This tool also allows you to select a specific color regardless of where it is in an image. The eyedropper has a number of options that enable you to alter its behavior, including \* Select a specific color by its RGB value. \* Select a specific color regardless of where it is in an image window. \* Select a random color from any window. \*

Select a color from an image. \* Select colors in a picture, window, or layer. \* Select a color from a Photoshop® palette. A number of tools can be used with the eyedropper. To select a color, use the eyedropper by selecting the color you want to select and pressing Ctrl+Click or rightclick with the mouse. You'll see the eyedropper selection tool active, as shown in Figure 1-6. To click

# on a color within an image window or on a specific color, use the eyedropper tool and then simply point it at the color you want to select and click. You can also drag the cursor over a color and then click to select that color, as well as highlight other colors. To select color from a Photoshop palette, select a color from the palette and then click with the eyedropper. Figure 1-6: The

eyedropper tool is used to select colors from any source and is a vital tool in both graphic design and photography. You can also

**Photoshop 2021 (Version 22.2) Free License Key**

As Photoshop Elements has been around for over 20 years, it's a great tool to start learning. I believe it's a good idea to have Photoshop Elements and Photoshop to compare and contrast the differences.

# You'll also see that a lot of people use Photoshop Elements – it is a viable choice for beginners, hobbyists and the average person. I created a Photoshop Elements 2019 review to help you decide whether to choose Photoshop or Photoshop Elements. I think it's helpful to think of Photoshop Elements as a place to start learning how to use Photoshop, to learn the

software and to see the different features you can use. To get started, you'll have to download and install Photoshop Elements 2019. Then, you'll see the software has many features similar to other Adobe Photoshop software. You can add, edit, and save images, rotate and resize images, and much more. If you want a tried-and-true, user-friendly, all-purpose, and powerful software for

## editing and creating images, I think you'll love Photoshop Elements. Video tutorials for Photoshop Elements The following video tutorials are for Photoshop Elements 2019 software. They are super quick, and they help show you how to use Photoshop Elements 2019. What's New in Photoshop Elements 2019. You can find the latest version of Photoshop Elements 2019 at the Adobe Download site or

by clicking on the image below. Adobe Photoshop Elements 2019 General Features: An easy-to-learn tool for photo editing and creating images. All the features you would expect from any Photoshop software Bright, colorful and eye-catching photo editing tools Create new collages, photos and other types of images Create text effects A layout tool to help create beautiful web pages,

newsletters and other documents Add video, audio, and more to your documents with the help of a workflow Create animated GIFs with the help of a timeline, easily No adware, spyware or other nasties attached to Photoshop Elements 2019 Extremely easy to use and customize Can do all the things Photoshop does Free to download and use There are lots of image editing

# features but Photoshop Elements makes it easy and fun. You can create new collages using image editing tools and layouts. You can arrange images and add text to make web 388ed7b0c7

Release day! In a work-aday world, the use of noms and flash fiction is growing. This post is a little bit of a primer – you can find more information at

flashfiction.club. What is flash fiction? Flash fiction is what it sounds like. A flash can last from a few words to a page, depending on what point you want to make. If you cut, paste and edit a bit

# of text into a Word document to make a short story, you've made a flash. Flash fiction is deliberately structured to make a point, or to show off a skill. This is different to freeform nonfiction, which is also known as 'freestyle' writing. The point of flash fiction In a traditional essay, the focus is on providing information. This is because the topic, with all of its potential questions, is a textbook

# example of a traditional essay. The focus in flash fiction is mostly on making a point, or making the reader think. It might cover a serious topic (think how many aeon reports on [insert crisis du jour here]). Or the focus might be on a skill – a skill so valuable that it would be unthinkable to omit it from your professional life. The point of flash fiction doesn't have to be weighty. It can be fun

# and lighthearted. An example of a skill flash. I love repurposing the

"Lamest Comeback" meme, and this one is delightfully punny. It's perfect for a work day. 10 Skills to use in your flash. One of the most popular is "Money ball", which is obvious – we need to save to get a better life. But this post is all about learning. So here is a list of skills to use in a flash that you might not know about.

# How to write a flash fiction story in a day. I've done it! I've written a flash fiction story in the time it takes to do my morning commute. And I saved you the time and trouble of thinking about it. How did I do it? (to be honest – I don't know. But I thought I'd share anyway.) You probably already know a lot of what I'll say, but

**What's New in the Photoshop 2021 (Version 22.2)?**

// // Generated by classdump 3.5 (64 bit) (Debug version compiled Jun 9 2015 22:53:21). // // class-dump is Copyright (C) 1997-1998, 2000-2001, 2004-2014 by Steve Nygard. // #import "ImageScalingPolicy.h" @interface DownsampleIma geScalingPolicy : ImageScalingPolicy { } + (id)downscaleImage:(id)arg1 toSize:(struct CGSize)arg2; - (id)initWithFactor:(float)arg1

; @end The effects of topical

glucocorticoids on adhesive strength of reinforced cryopreserved collagen matrix on skin wounds. The purpose of this study was to evaluate the effects of topical glucocorticoid on wound healing and the adhesive strength of cryopreserved collagen matrix on skin wounds. One hundred and four full thickness skin wounds were performed on 24 adult Wistar rats and they were

# divided into two groups. Group 1: The wounds were treated with cryopreserved collagen matrix applied with glucocorticoid and wound dressings ( $n = 60$ ). Group 2: The wounds were treated with cryopreserved collagen matrix applied with wound dressings only ( $n = 44$ ). The adhesive strength of cryopreserved collagen matrix to wound surface was determined at postoperative days 5, 10, 15

and 17. Wound healing was significantly faster in group 2. The adhesive strength of cryopreserved collagen matrix to wound surface was significantly stronger in group 1 than that in group 2 at all the follow-up periods. Topical use of glucocorticoid promotes wound healing. Glucocorticoid increases the adhesive strength of cryopreserved collagen matrix on skin wounds." "♪ I know ♪" "♪ I'm gonna ♪" "♪

#### Be fine ♪" "♪ But, baby, it's time for me to go ♪" "♪ Baby, it's time for me to go ♪" "♪ I know, I know ♪" "♪ I'm gonna ♪" "♪ Be fine ♪" "♪ But, baby, it's time for me to go ♪" "Hey." "Do you want to go home?" "They didn't release me, so I can't

**System Requirements:**

Requires Windows 2000/XP. DirectX 8.1 or later FullScreenAPI.dll (must be installed if you use DirectShow) Display resolution is 640x480 (any resolution is OK) Get the Developer's Guide How to Install the Free Version of the Stinger App Requirements Windows 2000 or XP (should work on other operating systems but

# have not tested) Microsoft Visual C++ 2005 (not sure if previous versions will work) Here are the main things we need to get installed first.

# Related links:

<https://antoinevanaalst.com/wp-content/uploads/2022/07/conttom.pdf> [https://limitless-dawn-81156.herokuapp.com/Photoshop\\_2021\\_Version\\_224.pdf](https://limitless-dawn-81156.herokuapp.com/Photoshop_2021_Version_224.pdf) <http://yorunoteiou.com/?p=564825> <https://landings.org/sites/default/files/webform/Adobe-Photoshop-2022-Version-232.pdf> <https://ancient-cove-00466.herokuapp.com/taleizab.pdf> [https://community.tccwpg.com/upload/files/2022/07/EgMPegHOYpPGnVQXsVAe\\_05\\_1f75c0cc065205](https://community.tccwpg.com/upload/files/2022/07/EgMPegHOYpPGnVQXsVAe_05_1f75c0cc06520509652194eb6d60a578_file.pdf) [09652194eb6d60a578\\_file.pdf](https://community.tccwpg.com/upload/files/2022/07/EgMPegHOYpPGnVQXsVAe_05_1f75c0cc06520509652194eb6d60a578_file.pdf) [http://boilisse.yolasite.com/resources/Adobe-Photoshop-2021-Version-225-Crack-](http://boilisse.yolasite.com/resources/Adobe-Photoshop-2021-Version-225-Crack-Keygen--MacWin.pdf)[Keygen--MacWin.pdf](http://boilisse.yolasite.com/resources/Adobe-Photoshop-2021-Version-225-Crack-Keygen--MacWin.pdf) [https://peaceful-brushlands-03528.herokuapp.com/Adobe\\_Photoshop\\_CC\\_2015\\_version\\_16.pdf](https://peaceful-brushlands-03528.herokuapp.com/Adobe_Photoshop_CC_2015_version_16.pdf) <https://www.yflyer.org/advert/photoshop-2021-version-22-4-3-hack-free-2022-latest/> [https://pianoetrade.com/wp-content/uploads/2022/07/Photoshop\\_2022\\_Version\\_231\\_Crack\\_Full\\_Versi](https://pianoetrade.com/wp-content/uploads/2022/07/Photoshop_2022_Version_231_Crack_Full_Version___With_Serial_Key_Free_Updated.pdf) on With Serial Key Free Updated.pdf <https://sleepy-taiga-54822.herokuapp.com/jerewenz.pdf> [https://recreovirales.com/photoshop-2022-version-23-0-2-universal-keygen-keygen-full-version-pc](https://recreovirales.com/photoshop-2022-version-23-0-2-universal-keygen-keygen-full-version-pc-windows/)[windows/](https://recreovirales.com/photoshop-2022-version-23-0-2-universal-keygen-keygen-full-version-pc-windows/) [https://safe-hamlet-35764.herokuapp.com/Photoshop\\_2021\\_Version\\_224.pdf](https://safe-hamlet-35764.herokuapp.com/Photoshop_2021_Version_224.pdf) [https://eventaka.com/wp](https://eventaka.com/wp-content/uploads/2022/07/Photoshop_2021_Version_2243_Crack_File_Only__Free-1.pdf)[content/uploads/2022/07/Photoshop\\_2021\\_Version\\_2243\\_Crack\\_File\\_Only\\_\\_Free-1.pdf](https://eventaka.com/wp-content/uploads/2022/07/Photoshop_2021_Version_2243_Crack_File_Only__Free-1.pdf) [https://www.southwickma.org/sites/g/files/vyhlif1241/f/uploads/zoning\\_districts\\_1.pdf](https://www.southwickma.org/sites/g/files/vyhlif1241/f/uploads/zoning_districts_1.pdf) <https://kireeste.com/photoshop-2021-version-22-0-1-serial-key-with-product-key-3264bit-final-2022/> <http://mycoopmed.net/?p=27202> <http://NaturalhealingbyDoctor.com/?p=11772> <https://mandarinrecruitment.com/system/files/webform/taiuin471.pdf> <http://cipheadquarters.com/?p=27865> <http://ideaboz.com/?p=40084> <https://topnotchjobboard.com/system/files/webform/resume/tyrehall409.pdf>

[https://magic-lamps.com/2022/07/05/photoshop-full-license-registration-code-download-for-windows](https://magic-lamps.com/2022/07/05/photoshop-full-license-registration-code-download-for-windows-latest/)[latest/](https://magic-lamps.com/2022/07/05/photoshop-full-license-registration-code-download-for-windows-latest/)

[https://www.olivegin.com/wp-](https://www.olivegin.com/wp-content/uploads/2022/07/Photoshop_CC_2019_Version_20_Serial_Key___Free_Registration_Code.pdf)

[content/uploads/2022/07/Photoshop\\_CC\\_2019\\_Version\\_20\\_Serial\\_Key\\_\\_\\_Free\\_Registration\\_Code.pdf](https://www.olivegin.com/wp-content/uploads/2022/07/Photoshop_CC_2019_Version_20_Serial_Key___Free_Registration_Code.pdf) <https://intrendnews.com/adobe-photoshop-cc-2015-model-17-activation-free-for-pc-latest-2022/> <https://www.atlaspain.it/adobe-photoshop-2022-version-23-2-keygenerator-free-download/> <http://www.paylessdvds.com/?p=14133>

[https://www.brookfield.k12.ct.us/sites/g/files/vyhlif4196/f/pages/advocacy\\_letter\\_from\\_brookfield\\_pub](https://www.brookfield.k12.ct.us/sites/g/files/vyhlif4196/f/pages/advocacy_letter_from_brookfield_public_schools.pdf) [lic\\_schools.pdf](https://www.brookfield.k12.ct.us/sites/g/files/vyhlif4196/f/pages/advocacy_letter_from_brookfield_public_schools.pdf)

[https://gentle-inlet-73407.herokuapp.com/Photoshop\\_2022\\_Version\\_2341.pdf](https://gentle-inlet-73407.herokuapp.com/Photoshop_2022_Version_2341.pdf) <http://www.vidriositalia.cl/?p=37542>